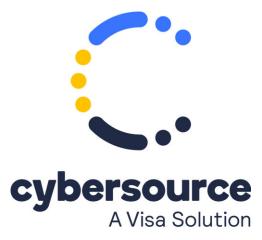

The *Recurring Billing in the Business Center User Guide* is now available from the Cybersource Technical Documentation Portal

© 2022 Cybersource Corporation. All rights reserved.